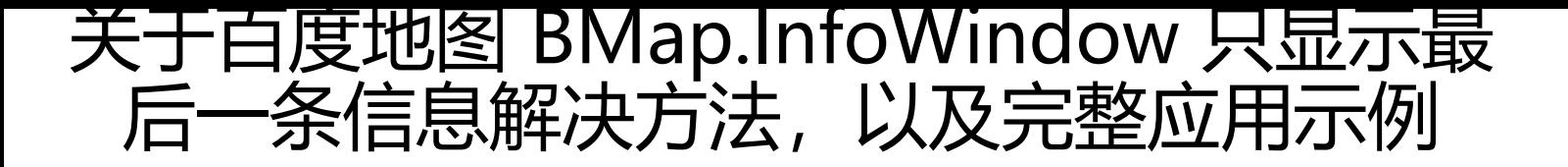

作者: oldcaptain

- 原文链接:https://ld246.com/article/1373965973913
- 来源网站:[链滴](https://ld246.com/member/oldcaptain)
- 许可协议:[署名-相同方式共享 4.0 国际 \(CC BY-SA 4.0\)](https://ld246.com/article/1373965973913)

<p> 之前在做技术试验的时候,用到百度地图api的东西了,再做的时候遇到一些问题,后来解决了 并且自己封装了一个显示的方法。 </p> <p> 总共有三个文件。 </p> <p> 以下是代码: </p> <p> hotel.js </p>  $\langle$  ore  $>$  var hotel  $=$  [ {"lat": "39.914780580","lng":"116.416859386&quot ,"hotelName" : "北京饭店","hotelAddress":"地址: 城区东长安街33号(地铁王府井站A口西侧)","titleName":"国家旅游局 定星级为5星级","srcImage":"hotel.jpg"}, {"lat": "39.943337708","lng":"116.279685299&quot ,"hotelName": "北京美泉宫饭店","hotelAddress":" 址: 北京市海淀区西四环北路125号 (四季青桥往南1000米) ","titleName":&qu t;豪华型酒店","srcImage":"hotel.jpg"}, {"lat": "39.964783886","lng":"116.353210814&quot ,"hotelName" : "北京艺海商务酒店","hotelAddress":&quot 地址: 北京市海淀区学院南路33号 (明光桥西500米、四道口金五星百货旁边) ""titleN me":"高档型酒店","srcImage":"hotel.jpg"}, {"lat": "40.006941490","lng":"116.378138466&quot ,"hotelName" : "北京亚奥国际酒店(原劳动大厦)","hotelAddres ":"地址: 东城区东长安街33号 (地铁王府井站A口西侧) ","titleName&qu t;:"国家旅游局评定星级为5星级","srcImage":"hotel.jpg"}, {"lat": "39.915873223","lng":"116.429786821&quot ,"hotelName": "北京好苑建国酒店","hotelAddress":&quot 地址: 北京市东城区建国门内大街17号 (朝阳门南小街与建国门内大街交汇处北侧路北) ",&q ot;titleName":"国家旅游局评定星级为5星级","srcImage":"h tel.jpg&guot;}, {"lat": "39.907550366","lng":"116.423456812&quot ,"hotelName" : "北京新侨诺富特饭店","hotelAddress":&qu t;地址: 东城区东长安街33号 (地铁王府井站A口西侧) ","titleName":"国 旅游局评定星级为5星级","srcImage":"hotel.jpg"}  $\left| \cdot \right|$  </pre> <p> <br /> 上面是构造的json数据。<br /> mapView.jsp </p> <pre>&lt;%@ page language=&guot;java&guot; contentType=&guot;text/html; charset=UT -8" pageEncoding=&guot:UTF-8&guot:%&gt: &It;!DOCTYPE html PUBLIC &guot;-//W3C//DTD HTML 4.01 Transitional//EN&guot; &guot;ht p://www.w3.org/TR/html4/loose.dtd"> <html&gt; <head&gt; <meta name=&quot;viewport&quot; content=&quot;initial-scale=1.0, user-scalable=no&q ot; / & qt; &It; meta http-equiv=" Content-Type" content=" text/html; charset=UTF-8& uot;> <title&qt;地图显示--\${webname }&lt;/title&qt; &It;%@ include file="/view/include/global.jsp"%> &It;script type="text/javascript" src="http://api.map.baidu.com/api?&  $=1.48$  quot;  $8$ qt; </script&gt; <script type=&quot;text/javascript&quot; src=&quot;\${ctx}/js/761js/citysearch.js&quot;&qt </script&qt; &It;script type="text/javascript" src="\${ctx}/view/map/hotel.js"&qt;& t;/script> &It;script type="text/javascript" src="\${ctx}/view/map/newUtil.js"&gt

```
&It;/script>
   <style type=&quot;text/css&quot;&gt;
#rightContainer ul {list-style:none;margin:0px; color :red; } 
#rightContainer li {float:center;}
</style&gt;
&lt:/head&at:
<body&gt;
   <p&gt;
      <input id=&quot;searchValue&quot; name=&quot;searchValue&quot; type=&quot;te
t" size="25" /&qt; <input
         id="search" name="search" type="hidden" /&qt;
<input type=&quot;button&quot;
         border="3" value="搜索" onclick="searchCity()"
>
   </p&qt;
   <div style=&quot;width: 75%; height: 800px; border: 1px solid gray; float: left&quot;
      id=&guot;container&guot;></div&gt;
   &dt;div style ="width: 20%; height: 800px; border: 1px solid gray; float: right:800px; height: 1px solid gray; float: right: 1px solid gray; width: 1px solid gray; width: 1px solid gray;id=&guot;rightContainer&guot;></div&gt;
   &It;script type="text/javascript"&qt;
      baiduMapFunction(" container & quot;, hotel);
       FlightCity('searchValue', 'search');
   </script&gt;
</body&gt;
```
## </html&gt;&lt;br&gt;&lt;

```
r\> (pre>
```

```
<p> 以上为jsp页面 </p> 
<p> newUtil.js </p> 
<pre>function baiduMapFunction(divId, hotelArray) {
   map = new BMap.Map(divId);// 创建百度地图对象
```

```
map.centerAndZoom(new BMap.Point(116.404, 39.915), 12);
// 启用滚轮放大缩小, 默认禁用
map.enableScrollWheelZoom(); 
// 启用地图惯性拖拽, 默认禁用
map.enableContinuousZoom(); 
 // 添加默认缩放平移控件,左上角
map.addControl(new BMap.NavigationControl());
// 添加默认比例尺控件
map.addControl(new BMap.ScaleControl()); 
// 左上角, 默认地图控件
map.addControl(new BMap.MapTypeControl({
   anchor : BMAP_ANCHOR_TOP_RIGHT
})); 
for ( var o in hotelArray) {
   // 坐标点
   var point = new BMap.Point(hotelArray[o].lng, hotelArray[o].lat);
   // 标注显示名称
   var hotelNameLabel = new BMap.Label(hotelArray[o].hotelName, {
     offset : new BMap.Size(20, -10)
```
});

var sContent = "<div&qt;&quot;

- + "<h4 style='margin:0 0 5px 0;padding:0.2em 0'&gt;&quot;
- + hotelArray[o].hotelName
- + "</h4&qt;&quot;
- + "<img style='float:right;margin:4px' id='imgDemo' src='../images/&quot;
- + hotelArray[o].srcImage
- + & & quot;' width='139' height='104' title="/& qt; & quot;
- + "<p style='margin:0;line-height:1.5;font-size:13px;text-indent:2em'&gt;&qu

## t;

+ hotelArray[o].hotelAddress + "</p&gt;&quot; + &quot;&lt;/div&gt;&quot;;

```
 // 设置label 文本框的样式
   hotelNameLabel.setStyle({
    "borderColor" : "red"
    "color" : "red",
    "cursor": "pointer"
  });
  //创建marker闭包,添加监听
  createMark = function(\ln q, \ln t, \ln 1) {
    var marker = new BMap.Marker(new BMap.Point(Ing, lat));marker.addEventListener("click", function(e) {
       this.openInfoWindow(new BMap.InfoWindow(info_html));
     });
    marker.addEventListener("mouseover", function(e) {
      this.setTitle("位于: " + lng + ", " + lat);
    \};
    return marker;
  };
   function convertS(id){
     var aNew = id.replace(".","1");
      return aNew
  }
  marker = createMark(hotelArray[o].lng, hotelArray[o].lat, sContent);
    marker.id = convertS(hotelArray[o].lng);
   map.addOverlay(marker);
   // 添加百度label
   marker.setLabel(hotelNameLabel); 
  //开始处理右边div列表中的数据, 然后开始添加点击事件
   function listHotelDivFunction(rightContainer, marker,lng,name,sContent) {
    $(\&quot;#\&quot; + rightContainer).append(\&quot;\&lt;li id=\&quot;+ convertS(lng)+\&qu
t;>&guot; +name + &guot;</li&gt;&lt;br/&gt;&guot;);
     $("#"+convertS(lng)).click(function(){
         marker.openInfoWindow(new BMap.InfoWindow(sContent));
     });
```
}

listHotelDivFunction("rightContainer", marker,hotelArray[o].lng,hotel[o].hote Name,sContent);

}

```
// 地图显示到查询结果处
   city = new BMap.LocalSearch(map, {
     renderOptions : {
        map : map,
        autoViewport : true
     }
   });
```
}

//查找城市

function searchCity() {

```
var s = \frac{1}{2}("#searchValue").
al();
```
city.search(s);

}

</pre>

```
<p> 上面这个函数, 就接受一个json数组对象, 和一个在你页面的divId。因为要显示地图 </p>
< p>   < p>
<p> 先把地图初始化之后,在循环里面一次从json中读取数据,然后new 出标注对象。再为每个标
对象添加监听方法 </p> 
<p> 在添加监听方法的时候,会遇到,不管点击哪一个标注,都是输出最后一条的信息。 </p> 
<p> 这主要是作用域的问题,之后写了个闭包的方法。如下 </p> 
\langle pre \rangle var createMark = function(lng, lat, info_html) {
     var marker = new BMap.Marker(new BMap.Point(Ing, lat));_marker.addEventListener("click", function(e) {
        this.openInfoWindow(new BMap.InfoWindow(info_html));
      });
     _marker.addEventListener("mouseover", function(e) {
       this.setTitle(\&quot;位于: \&quot; + lng + \&quot;\&quot; + lat);
      });
     return marker;
```
 $\}$ ; </pre>